## **3.1 Change of Supplier Reads – Smart**

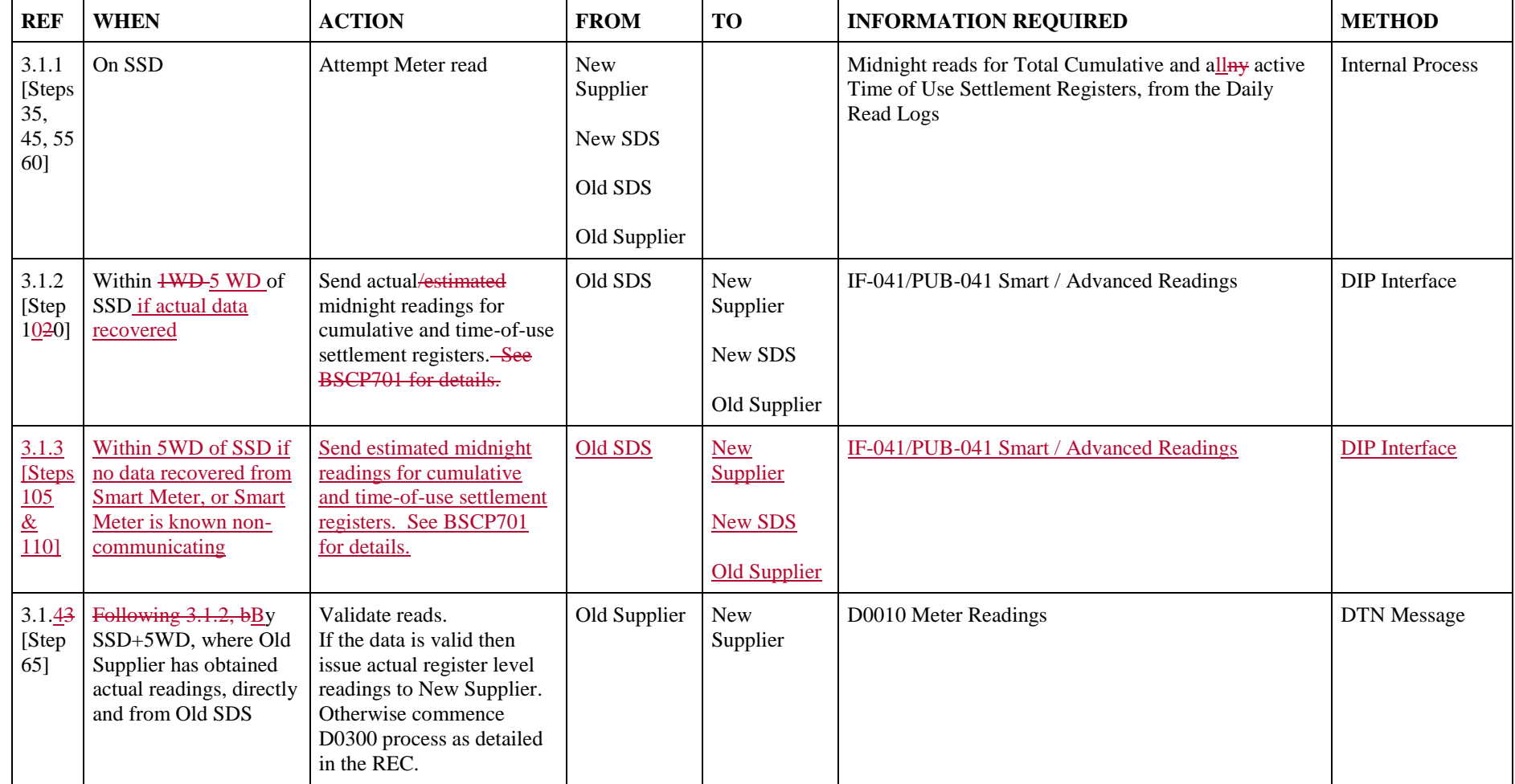

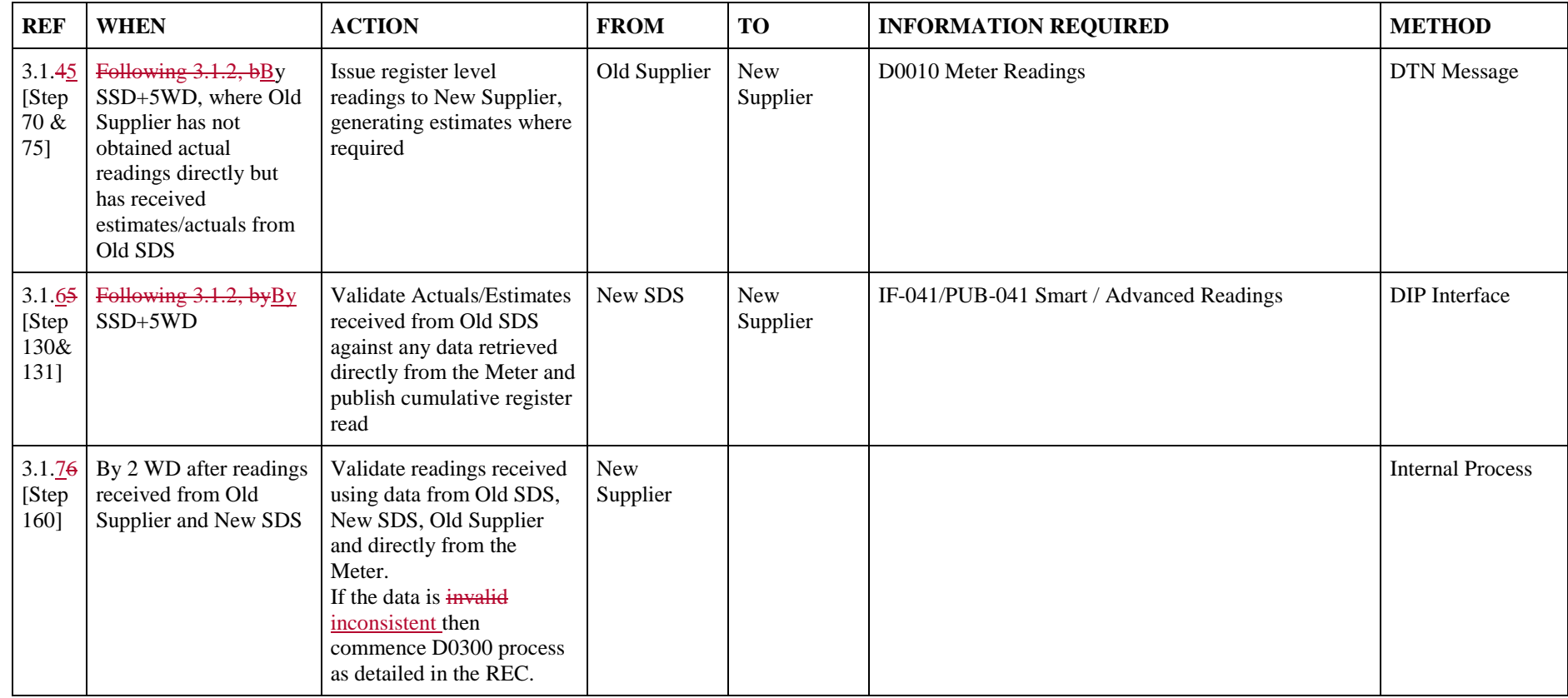

## **3.2 Change of Supplier Reads – Traditional (Customer Own Read)**

![](_page_1_Picture_302.jpeg)

![](_page_2_Picture_269.jpeg)

## **3.3 Change of Supplier Reads – Traditional (no customer read)**

![](_page_2_Picture_270.jpeg)

![](_page_3_Picture_167.jpeg)